### Adding topography to Res2DInv datasets

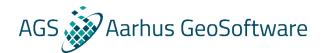

Knud Valdemar T. Lassen Geophysicist

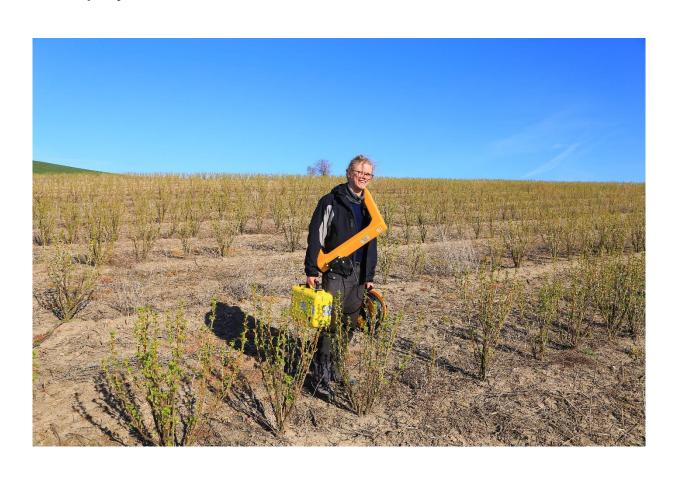

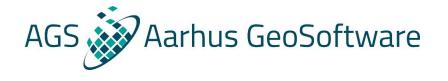

#### **Program**

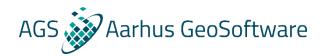

- Motivation
- How to add topography to the .dat files
- Different options for topographical modelling
- Visualizing and exporting inversion results with topography

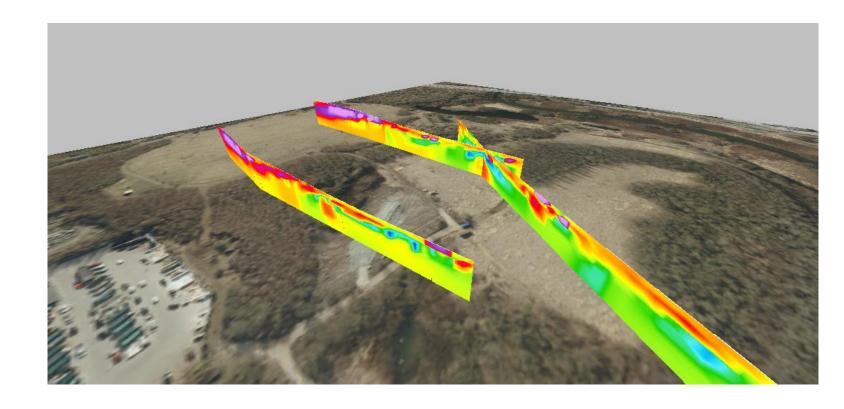

#### Why add topography?

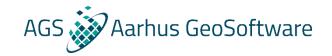

- The topography is fully modelled in the forward response ->
   More accurate inversion results
- More accurate and easier to understand visualizations
- Easier interpretation

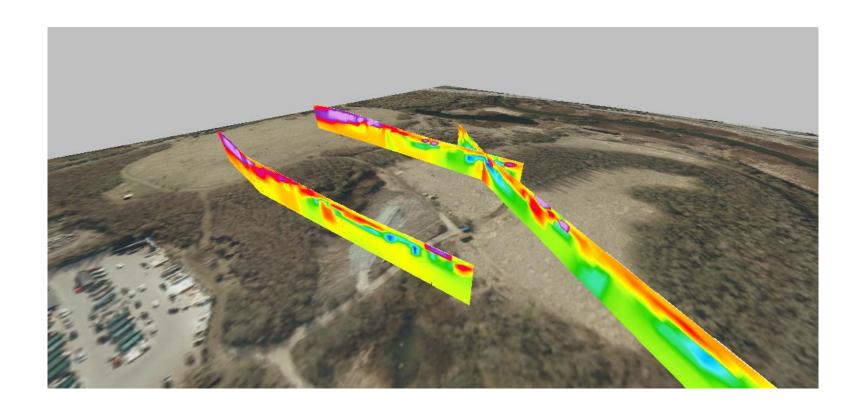

#### **Coordinate systems**

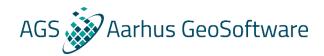

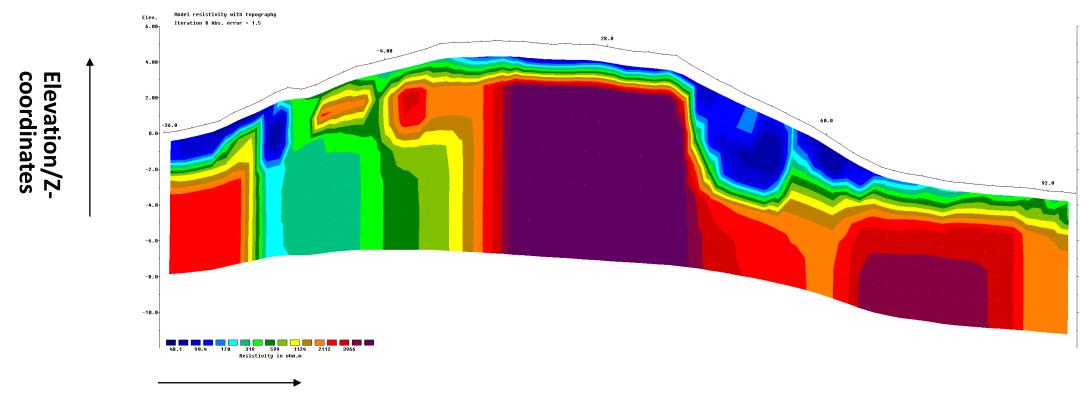

**Profile distances/X-coordinates** 

Two options!

Ground distances: what you will measure with a tape measure on the ground

True horizontal distances: What you would measure on a map without accounting for topography

#### Dat-file with no topography

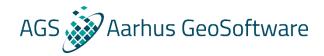

#### Note the flag for type of profile distance

#### Header lines

**Data lines** 

```
General array format example Comment/title line
Omment/title line

1.0 Unit electrode distance
11 Array type (General array)
0 Array sub-type (unspecified)
Type of measurement (0=app. resistivity, 1=resistance) Header
0 Measurement type indication
407 Number of data points
1 Format of x-coordiantes ( 1 for true horizontal distances, 2 for ground distances)
1 Flog for ID data
      Flag for IP data
                                                                                                   Number of electrodes, x and z coordinates of C_1, C_2, P_1 and P_2 electrodes, apparent resistivity or resistance
                                   3.00 0.00
                                                         1.00 0.00
                                                                                2.00 0.00
                                   4.00 0.00
                                                         2.00 0.00
                                                                                3.00 0.00
            1.00 0.00
            2.00 0.00
                                   5.00 0.00
                                                         3.00 0.00
                                                                                4.00 0.00
            3.00 0.00
                                   6.00 0.00
                                                         4.00 0.00
                                                                                                    10.225
                                                                                5.00 0.00
            4.00 0.00
                                  7.00 0.00
                                                         5.00 0.00
                                                                                6.00 0.00
                                                                                                    10.337
            5.00 0.00
                                   8.00 0.00
                                                         6.00 0.00
                                                                                7.00 0.00
                                                                                                    10.708
                                                                                                    11.668
            6.00 0.00
                                  9.00 0.00
                                                         7.00 0.00
                                                                                8.00 0.00
            7.00 0.00
                                 10.00 0.00
                                                         8.00 0.00
                                                                                9.00 0.00
                                                                                                    12.542
                                 23.00 0.00
                                                        30.00 0.00
                                                                               31.00 0.00
                                                                                                     7.343
          25.00 0.00
                                                                                                      5.907
                                 24.00 0.00
                                                        31.00 0.00
                                                                               32.00 0.00
           26.00 0.00
                                  25.00 0.00
                                                        32.00 0.00
                                                                               33.00 0.00
                                                                                                      3.974
           27.00 0.00
                                 26.00 0.00
                                                        33.00 0.00
                                                                               34.00 0.00
                                                                                                      6.765
      End all files wit a zero
```

#### 2 types of .dat files

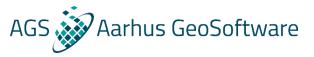

#### **Index based**

| 1  | Blocks |      |       |
|----|--------|------|-------|
| 2  | 1.00   |      |       |
| 3  | 2      |      |       |
| 4  | 2124   |      |       |
| 5  | 1      |      |       |
| 6  | 0      |      |       |
| 7  | 0.50   | 1.00 | 13.03 |
| 8  | 1.50   | 1.00 | 13.17 |
| 9  | 2.50   | 1.00 | 12.88 |
| 10 | 3.50   | 1.00 | 13.05 |
| 11 | 4.50   | 1.00 | 13.00 |
| 12 | 5.50   | 1.00 | 12.98 |
| 13 | 6.50   | 1.00 | 13.27 |
| 14 | 7.50   | 1.00 | 13.31 |
| 15 | 8.50   | 1.00 | 14.97 |
| 16 | 9.50   | 1.00 | 18.32 |
|    | 10.50  | 1.00 | 18.16 |
|    | 11.50  | 1.00 | 14.80 |
|    | 12.50  | 1.00 | 13.30 |
|    |        |      |       |
|    |        |      |       |

#### **General array**

```
General array format example
 2
    1.0
    11
    0
    Type of measurement (0=app. resistivity,1=resistance)
    407
 9
    0
10
                                             1.00 0.00
            0.00 0.00
                             3.00 0.00
                                                             2.00 0.00
                                                                           10.158
11
                                                                           10.168
            1.00 0.00
                             4.00 0.00
                                             2.00 0.00
                                                             3.00 0.00
12
                            5.00 0.00
                                                                           10.184
            2.00 0.00
                                             3.00 0.00
                                                             4.00 0.00
13
                                                                           10.225
            3.00 0.00
                             6.00 0.00
                                             4.00 0.00
                                                             5.00 0.00
14
                                                                           10.337
            4.00 0.00
                            7.00 0.00
                                             5.00 0.00
                                                             6.00 0.00
15
            5.00 0.00
                            8.00 0.00
                                             6.00 0.00
                                                             7.00 0.00
                                                                           10.708
            6.00 0.00
                            9.00 0.00
                                            7.00 0.00
                                                             8.00 0.00
                                                                           11.668
17 4
            7.00 0.00
                           10.00 0.00
                                             8.00 0.00
                                                             9.00 0.00
                                                                           12.542
```

#### Index based .dat file with topography

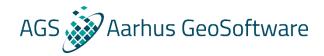

```
12.0 1160.0
                                      Last 3 data lines
345
     Flag for topography, 1 for true horizontal distances, 2 for surface distances
347 67 Number of topography data points
348 -36,0.044
349 - 34, 0.134
350 -32,0.311
                    Topography data: profile distances, elevation
411 90,-3.096
412 92, -3.207
413 94, -3.27
414 96, -3.34
     1 Topography data point coinciding with first electrode
416 0 End of file
417 0
```

NOTE: In the index based format profile distances must always be along the ground in the data lines, regardless of what is chosen in the topography section!

#### General array .dat file with topography

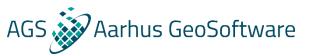

#### In separate list:

```
80.00000 0 1091.00000
        56.00000 0 92.00000 0
                                    68.00000 0
                                                                              Last 3 data lines
    Topography in separate list Header for topography
       1 for true horizontal, 2 for surface distances
    Number of topography points
    -34,0.134
    -32,0.311
    -30,0.503
    -28,0.712
     -26,1.161
     -24,1.492
    -22,1.833
    -20,2.269
    -18,2,578
    -16,2.483
372 -14,2.714
                  Topography data: x-coordinates, elevation
    -12,3.088
    -10,3.443
375 -8,3.758
    -6,3.924
    -4,4.122
    -2,4.306
    0,4.526
    2,4.747
    4,5.028
    6,5.104
383 8,5.111
     <sup>1</sup> Topography data point coinciding with first electrode
       End of file
```

#### In data lines, as z coordinates:

```
1 General array format with topography example
 3 11
 4 0
    Type of measurement (0=app. resistivity,1=resistance)
 7 407
 9
   0
10
                                                                            10.158
            1.00 1.93
                             4.00 1.32
                                             2.00 1.89
                                                              3.00 1.68
                                                                            10.168
12
            2.00 1.89
                             5.00 1.32
                                             3.00 1.68
                                                              4.00 1.32
                                                                            10.184
13 4
            3.00 1.68
                             6.00 0.31
                                             4.00 1.32
                                                              5.00 1.32
                                                                            10.225
14 4
            4.00 1.32
                             7.00 0.48
                                             5.00 1.32
                                                              6.00 0.31
                                                                            10.337
            5.00 1.32
                             8.00 0.83
                                             6.00 0.31
                                                             7.00 0.48
                                                                            10.708
16 4
                             9.00 1.31
                                             7.00 0.48
            6.00 0.31
                                                             8.00 0.83
                                                                            11.668
            7.00 0.48
                            10.00 1.78
                                             8.00 0.83
                                                              9.00 1.31
                                                                            12.542
            8.00 0.83
                            11.00 1.93
                                             9.00 1.31
                                                            10.00 1.78
                                                                            12.871
19 4
            9.00 1.31
                            12.00 1.89
                                            10.00 1.78
                                                            11.00 1.93
                                                                            13.238
           10.00 1.78
                            13.00 1.68
                                            11.00 1.93
                                                            12.00 1.89
                                                                            13.342
           11.00 1.93
                            14.00 1.32
                                            12.00 1.89
                                                            13.00 1.68
                                                                            13.231
                            15.00 1.32
                                            13.00 1.68
           12.00 1.89
                                                            14.00 1.32
                                                                            12.855
                                            14.00
                            17.00 0.48
                                            15.00
                                                             16.00 0.31
                                                             17.00 0.48
                                            16.00
```

### **Topographical modelling options**

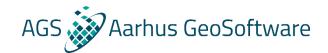

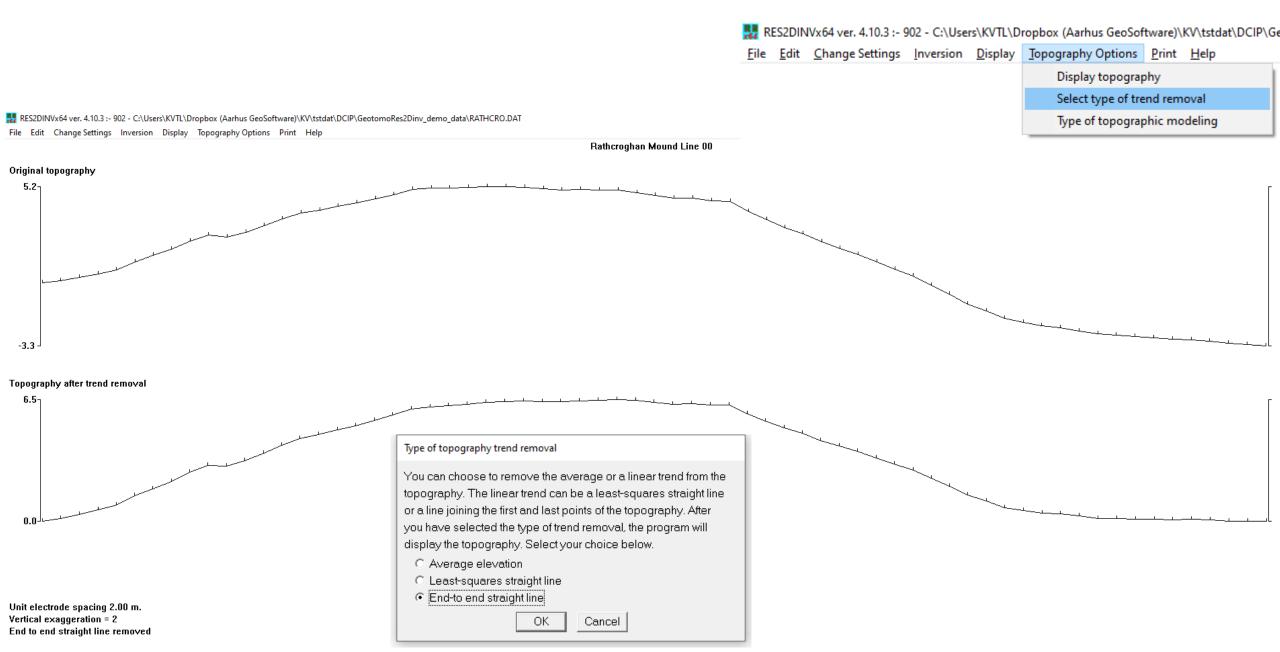

## **Topographical modelling options**

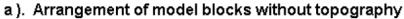

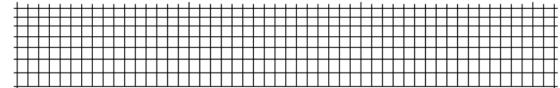

b). Arrangement of model blocks with a uniformly distorted grid

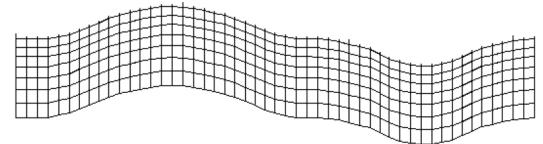

c). Arrangement of model blocks with a moderately damped distorted grid

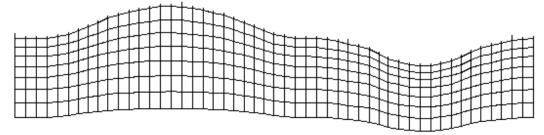

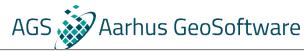

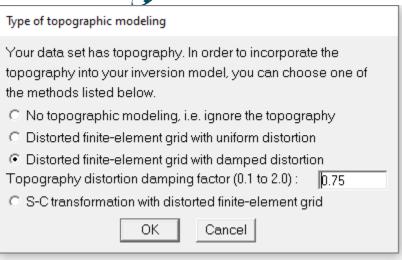

d). Arrangement of model blocks with a highly damped distorted grid

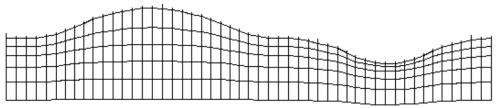

e). Arrangement of model blocks with the inverse Schwartz-Christoffel transformation

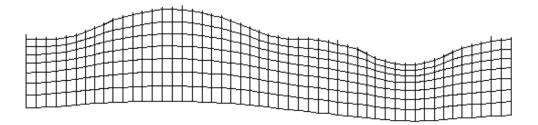

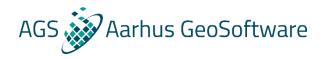

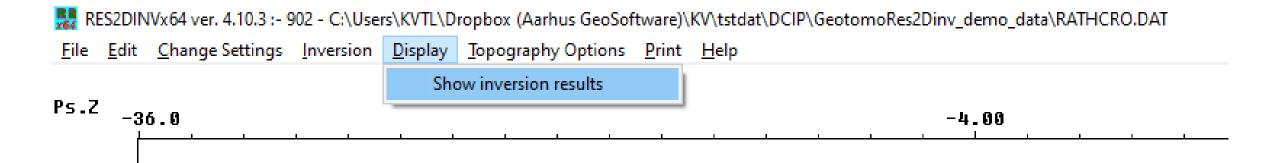

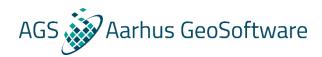

💹 RES2DINVx64 ver. 4.10.3 :- 902 : Display Sections Window - C:\Users\KVTL\Dropbox (Aarhus GeoSoftware)\KV\tstdat\DCIP\GeotomoRes2Dinv\_demo\_data\Rathcro.inv File Display sections Change display settings Edit data Print Exit Model display Display data and model sections Include topography in model display Rati Sensitivity displays Choose resistivity or IP display Elec Time-lapse displays Wei Save contour values Display region of investigation

Position of mid-point of array is given.

339 78.000 12.000 1680.0

Electrode locations are -36.00 and -32.00.

Minimum and maximum electrode locations are -36.00 and 96.00.

Minimum and maximum electrode locations are -36.0 and 96.0.

Line length is 132.0.

Minimum electrode spacing is 2.0.

Sorting data points.

Number of data levels is 6.

Number of electrodes is 67.

Reading inversion results.

The model has 7 layers and 462 blocks.

Iteration 1: RMS error 18.84.

Iteration 2: Abs. error 8.71.

Iteration 3: Abs. error 5.89.

Iteration 4: Abs. error 2.61.

Iteration 5: Abs. error 1.92.

Iteration 6: Abs. error 1.70.

Iteration 7: Abs. error 1.60.

Iteration 8: Abs. error 1.54.

Reference resisivity used is 399.323

Topographical data present in inversion file.

Damped topography was incorporated into inversion model.

Blocks sensitivity information present.

Average sensitivity is 1.175.

Inversion constraints information present.

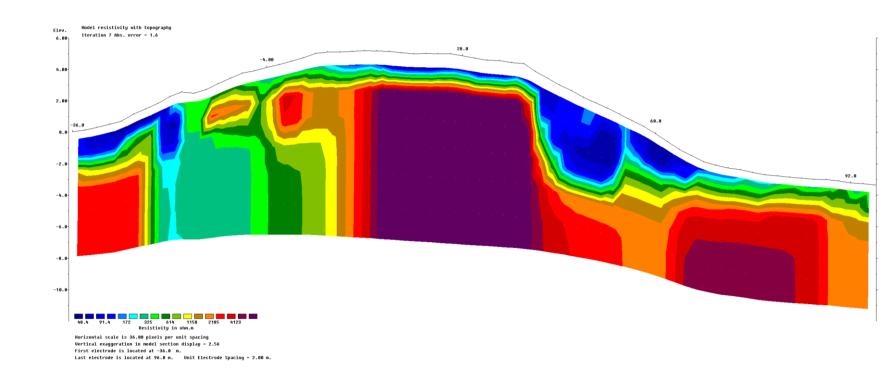

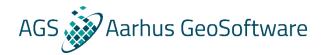

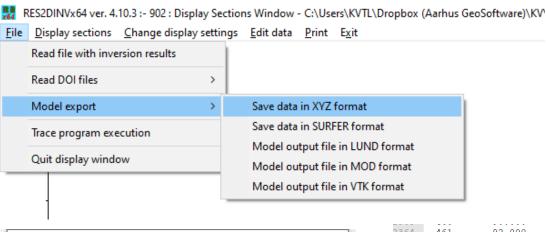

• 8<sup>th</sup> data "block" is a good basis for further visualizations

| Choose iteration number                              |  |  |  |  |  |  |  |
|------------------------------------------------------|--|--|--|--|--|--|--|
| Your data set has 7 iterations.                      |  |  |  |  |  |  |  |
| Please type in the iteration number you want to use. |  |  |  |  |  |  |  |
|                                                      |  |  |  |  |  |  |  |
| OK Cancel                                            |  |  |  |  |  |  |  |

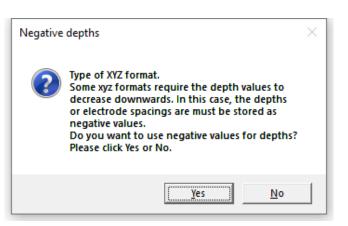

| 2364         | 461        | 92.000            | 7.105          | 92.000           | 8.716          | 94.000           | 8.716          | 94.000           | 7.105                | 1681.400              |                |                    |
|--------------|------------|-------------------|----------------|------------------|----------------|------------------|----------------|------------------|----------------------|-----------------------|----------------|--------------------|
| 2365         |            | 94.000            | 7.105          | 94.000           | 8.716          | 96.000           | 8.716          | 96.000           | 7.105                | 1679.000              |                |                    |
| 2366         |            |                   |                |                  |                |                  |                |                  |                      |                       |                |                    |
| 2367         |            |                   |                |                  |                |                  |                |                  |                      |                       |                |                    |
|              |            |                   | blocks (with   |                  |                |                  |                |                  |                      |                       |                |                    |
|              |            |                   |                | - and Z-coordi   |                |                  |                |                  |                      |                       |                |                    |
|              |            |                   |                | owed by the bl   |                |                  |                |                  |                      |                       |                |                    |
|              | /Block No. |                   | t corner       |                  | nd corner      | Third c          |                | Fourth           |                      | Cent                  |                | Resistivity        |
| 2372         |            | X-coord.          | Z-coord.       | X-coord.         | Z-coord.       | X-coord.         | Z-coord.       | X-coord.         | Z-coord.             | X-Center              | Z-Center       |                    |
| 2373         | 1          | -36.000           | 0.044          | -36.026          | -0.956         | -34.028          | -0.874         | -34.002          | 0.134                | -35.014               | -0.413         |                    |
| 2374         | 2          | -34.002           | 0.134          | -34.028          | -0.874         | -32.036          | -0.710         | -32.010          | 0.311                | -33.019               | -0.285         | 77.007             |
| 2375         |            | -32.010           | 0.311          | -32.036          | -0.710         | -30.046          | -0.533         | -30.019          | 0.503                | -31.028               | -0.107         | 73.890             |
| 2376         |            | -30.019           | 0.503          | -30.046          | -0.533         | -28.057          | -0.340         | -28.030          | 0.712                | -29.038               | 0.086          | 58.715             |
| 2377         |            | -28.030           | 0.712          | -28.057          | -0.340         | -26.109          | 0.076          | -26.081          | 1.161                | -27.069               | 0.402          | 43.991             |
| 2378         |            | -26.081           | 1.161          | -26.109          | 0.076          | -24.137          | 0.380          | -24.109          | 1.492                | -25.109               | 0.777          | 42.704             |
| 2379         |            | -24.109           | 1.492          | -24.137          | 0.380          | -22.168          | 0.691          | -22.138          | 1.833                | -23.138               | 1.099          | 41.326             |
| 2380         |            | -22.138           | 1.833          | -22.168          | 0.691          | -20.217          | 1.087          | -20.186          | 2.269                | -21.177               | 1.470          | 66.570             |
| 2381         | 9          | -20.186           | 2.269          | -20.217          | 1.087          | -18.241          | 1.364          | -18.210          | 2.578                | -19.214               | 1.824          | 213.400            |
| 2382         |            | -18.210           | 2.578          | -18.241          | 1.364          | -16.244          | 1.273          | -16.212          | 2.483                | -17.227               | 1.924          | 433.430            |
| 2383         |            | -16.212           | 2.483          | -16.244          | 1.273          | -14.258          | 1.477          | -14.226          | 2.714                | -15.235               | 1.987          | 439.630            |
| 2384         | 12         | -14.226           | 2.714          | -14.258          | 1.477          | -12.294          | 1.808          | -12.261          | 3.088                | -13.260               | 2.272          | 448.770            |
| 2385         |            | -12.261           | 3.088          | -12.294          | 1.808          | -10.327          | 2.119          | -10.293          | 3.443                | -11.294               | 2.615          | 501.460            |
| 2386         |            | -10.293<br>-8.318 | 3.443          | -10.327          | 2.119          | -8.353           | 2.390          | -8.318           | 3.758                | -9.323                | 2.928          | 524.770            |
| 2387         | 15         | -8.318<br>-6.325  | 3.758<br>3.924 | -8.353<br>6.361  | 2.390          | -6.361<br>-4.371 | 2.529          | -6.325           | 3.924                | -7.339<br>-5.348      | 3.150          | 356.600<br>301.150 |
| 2388         |            | -6.325<br>-4.334  | 3.924<br>4.122 | -6.361<br>-4.371 | 2.529<br>2.693 | -4.371<br>-2.381 | 2.693<br>2.844 | -4.334<br>-2.343 | 4.122<br>4.306       | -5.348<br>-3.357      | 3.317<br>3.491 | 301.150<br>270.800 |
| 2389<br>2390 |            | -4.334<br>-2.343  | 4.122          | -4.371<br>-2.381 | 2.693          | -2.381<br>-0.394 | 3.023          | -2.343<br>-0.355 | 4.526                | -3.357<br>-1.368      | 3.491          | 270.800            |
| 2390         | 19         | -2.343<br>-0.355  | 4.526          | -2.381<br>-0.394 | 3.023          | 1.593            | 3.200          | 1.633            | 4.747                | 0.619                 | 3.874          | 299.030            |
| 2391         |            | 1.633             | 4.526          | 1.593            | 3.200          | 3.571            | 3.423          | 3.613            | 5.028                | 2.602                 | 4.100          | 282.140            |
| 2392         |            | 3.613             | 5.028          | 3.571            | 3.423          | 5.569            | 3.476          | 5.611            | 5.104                | 4.591                 | 4.100          | 248.480            |
| 2393         | 22         | 5.611             | 5.104          | 5.569            | 3.476          | 7.569            | 3.472          | 7.611            | 5.111                | 6.590                 | 4.291          | 165.130            |
| 2394         | 23         | 7.611             | 5.111          | 7.569            | 3.472          | 9.568            | 3.483          | 9.611            | 5.111                | 8.590                 | 4.291          | 121.560            |
| 2396         |            | 9.611             | 5.138          | 9.568            | 3.483          | 11.567           | 3.516          | 11.610           | 5.192                | 10.589                | 4.332          | 113.280            |
| 2397         | 25         | 11.610            | 5.192          | 11.567           | 3.516          | 13.567           | 3.488          | 13.610           | 5.170                | 12.589                | 4.342          | 137.540            |
| 2398         | 26         | 13.610            | 5.170          | 13.567           | 3.488          | 15.566           | 3.452          | 15.610           | 5.138                | 14.588                | 4.312          | 96.725             |
| 2399         |            | 15.610            | 5.138          | 15.566           | 3.452          | 17.565           | 3.375          | 17.608           | 5.054                | 16.587                | 4.255          | 62.439             |
| 2400         |            | 17.608            | 5.054          | 17.565           | 3.375          | 19.564           | 3.327          | 19.608           | 5.007                | 18.586                | 4.191          | 59.496             |
| 2400         |            | 10 000            | F 007          | 10 564           | 2 227          | 21 564           | 2 224          | 21 (00           | F 016                | 20.500                | 4 1 6 0        | <u> </u>           |
| ormal text f | file       |                   |                |                  |                |                  |                | length : 271,5   | 518 lines : 3,307 Ln | n:2,367 Col:2 Sel:0 0 | Windows        | s (CR LF) UTF-8    |
|              |            |                   |                |                  |                |                  |                |                  |                      |                       |                |                    |

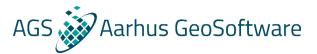

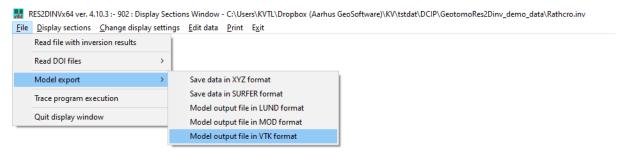

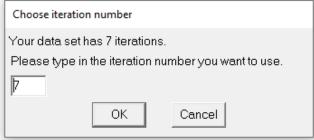

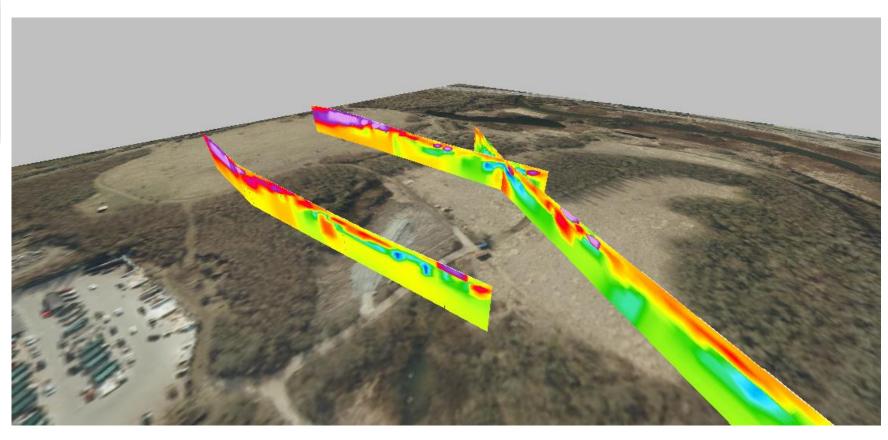

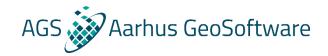

# Thank you for listening!